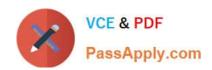

# P\_TSEC10\_75<sup>Q&As</sup>

P\_TSEC10\_75 : SAP Certified Technology Professional - System Security Architect

# Pass SAP P\_TSEC10\_75 Exam with 100% Guarantee

Free Download Real Questions & Answers **PDF** and **VCE** file from:

https://www.passapply.com/p\_tsec10\_75.html

100% Passing Guarantee 100% Money Back Assurance

Following Questions and Answers are all new published by SAP Official Exam Center

- Instant Download After Purchase
- 100% Money Back Guarantee
- 365 Days Free Update
- 800,000+ Satisfied Customers

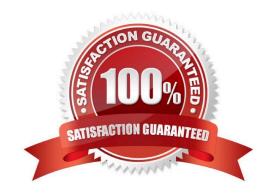

### https://www.passapply.com/p\_tsec10\_75.html 2024 Latest passapply P\_TSEC10\_75 PDF and VCE dumps Download

#### **QUESTION 1**

A. S\_SPO\_PAGE

B. SAP\_BC\_SPOOL\_ADMIN

Correct Answer: B

#### **QUESTION 2**

Which transaction allows you to see if the TMS Quality Assurance approval procedure has been set up?

- A. STMS
- B. SAMS
- C. SRMS

Correct Answer: A

#### **QUESTION 3**

What are the 4 activities required for an upgrade of The Profile Generator?

- A. Migrate the report tree
- B. Check the Profile Generation activation
- C. Upgrade the roles and default tables (su25)
- D. Conversion of manually created profiles to roles if necessary (su25)

Correct Answer: ABCD

#### **QUESTION 4**

What is the default password of the user SAP\*?

- A. SAP\*
- B. PASS
- C. 06071992

Correct Answer: B

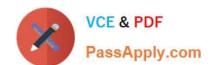

## https://www.passapply.com/p\_tsec10\_75.html 2024 Latest passapply P\_TSEC10\_75 PDF and VCE dumps Download

#### **QUESTION 5**

Which authorization object grants authorization to maintain cross-client tables with the standard table maintenance transaction?

- A. TDDAT
- B. S\_TABU\_CLI
- C. Early Watch
- D. SUPPORT

Correct Answer: B

<u>Latest P TSEC10 75</u> <u>Dumps</u>

Latest P TSEC10 75 P TSEC10 75 PDF Dumps

P TSEC10 75 Exam Questions